# Java SE 9, Part 9 of 14: Expressions, DB and Threads

## page 1

Meet the expert: Paulo Dichone graduated from Whitworth University with a B.S in Computer Science in 2009 and has worked building Android and iOS mobiles apps as well as web applications. Since 2014 he's been an online instructor teaching over 40,000 students from 170 countries in how to program Java and build Android Applications.

Prerequisites: This course is for beginners and programmers with experience alike.

Runtime: 02:25:24

Course description: Welcome to the Java 9 Master course, whether you've programmed before or never had programming experience, by the end of this series you'll be able to write sophisticated real world java applications. This course covers Lambda Expression syntax and how it makes writing your code easier, it also covers an introduction to CRUD operations in Databases as well as an introduction to how threads work in Java.

#### Course outline:

## Lambda Expressions

- Introduction
- · Lambda Intro
- Lambda Expressions
- Lambda Expressions with Multiple Params
- Summary

- Threads Running Multiple threads
- · Threads Joint and isAlive
- Threads Priorities
- Threads Synchronized method
- Summary

#### More Lambda Expressions

- Introduction
- Lambda Expressions foreach Loops
- Lambda Expressions Multiple statements
- · Lambda and Comparator
- Lambda Filter data with Stream Class
- Summary

#### Intro To Databases

- Introduction
- Intro to Databases
- Installing and Setting up MySQL Server
- Connecting to our Local MySQL database
- Summary

#### Write And Read

- Introduction
- · Writting to DB
- Reading From DB
- Summary

## **Update And Delete**

- Introduction
- Update DB
- Delete
- Summary

#### Intro To Threads

- Introduction
- Intro to Threads
- · Creating our First Thread
- Summary

#### **Threads Attributes**

Introduction

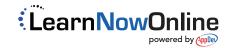